### **Министерство сельского хозяйства Российской Федерации**

**Федеральное государственное бюджетное образовательное учреждение высшего образования**

## **«ВОРОНЕЖСКИЙ ГОСУДАРСТВЕННЫЙ АГРАРНЫЙ УНИВЕРСИТЕТ ИМЕНИ ИМПЕРАТОРА ПЕТРА I»**

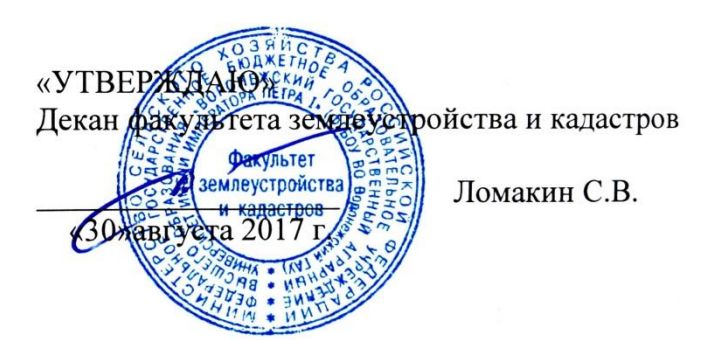

# **РАБОЧАЯ ПРОГРАММА**

**по дисциплине Б1.В.10 «Организация землеустроительных и земельно-кадастровых работ»** для направления 21.03.02 Землеустройство и кадастры прикладного бакалавриата профиль «Кадастр недвижимости» и «Землеустройство»

Квалификация выпускника – бакалавр

Факультет – землеустройства и кадастров

Кафедра – земельного кадастра

Преподаватели, подготовившие рабочую программу:

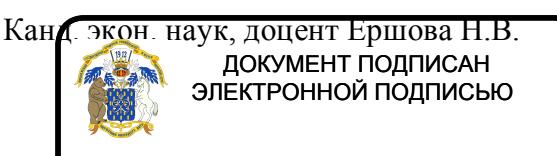

Сертификат: 545AD669F460C778C21B8814FF5825E2 Владелец: Агибалов Александр Владимирович Сертификат: 545AD669F460C778C21B8814FF5<br>Владелец: Агибалов Александр Владимирович<br>Действителен: с 02.04.2024 до 26.06.2025

 $\overline{\mathcal{A}}$ 

#### **Страница 2 из 19**

Рабочая программа составлена в соответствии с Федеральным государственным образовательным стандартом высшего образования по направлению подготовки 21.03.02 Землеустройство и кадастры (уровень бакалавриата) утвержденным приказом Министерства образования и науки России № 1084 от 1 октября 2015 г. и зарегистрированным в Министерстве юстиции Российской Федерации 21 октября 2015 г., регистрационный номер №39407.

Рабочая программа утверждена на заседании кафедры земельного кадастра (протокол № 1 от 30.08.2017 г.)

**Заведующий кафедрой Харитонов А.А.**

Рабочая программа рекомендована к использованию в учебном процессе методической комиссией факультета землеустройства и кадастров (протокол № 10 от 30.08.2017 г.)

**Председатель методической комиссии В.Д. Постолов**

Рецензент – кандидат экономических наук, начальник отдела землеустройства, мониторинга земель и кадастровой оценки недвижимости и Управления Росреестра по Воронежской области Калабухов Г.А.

## **1. Предмет. Цели и задачи дисциплины, её место в структуре образовательной программы**

**Предметом** дисциплины является основы организации труда, планирования и управления в землеустройстве и кадастровых работах

**Целью** освоения дисциплины является теоретическое освоение основных её разделов и методически обоснованное понимание возможности и роли курса при решении задач эффективного планирования и организации производства кадастровых работ. Освоение дисциплины направлено на приобретение знаний в области формирования у студентов навыков и умений аналитической деятельности в данной области, получения системного представления о роли и месте принципов и методов планирования и организации кадастровых работ. Получения навыков определения инструментов для планирования кадастровых работ с целью их эффективного производства.

### **Задачи дисциплины**:

- 1. организация и планирование кадастровых работ;
- 2. обоснование научно-технических и организационных решений;

3. определение инструментов для планирования и производства кадастровых работ с целью их эффективного производства.

**Место дисциплины** в структуре образовательной программы. Б1.В.10 «Организация землеустроительных и земельно-кадастровых работ» относится к дисциплинам вариативной части блока «Дисциплины». Дисциплина основывается на изучении таких дисциплин как «Государственная регистрация, учёт и оценка земель», «Кадастр и мониторинг земель», «Территориальное планирование», «Внутрихозяйственное землеустройство».

## **2. Перечень планируемых результатов обучения по дисциплине, соотнесенных с планируемыми результатами освоения образовательной программы**

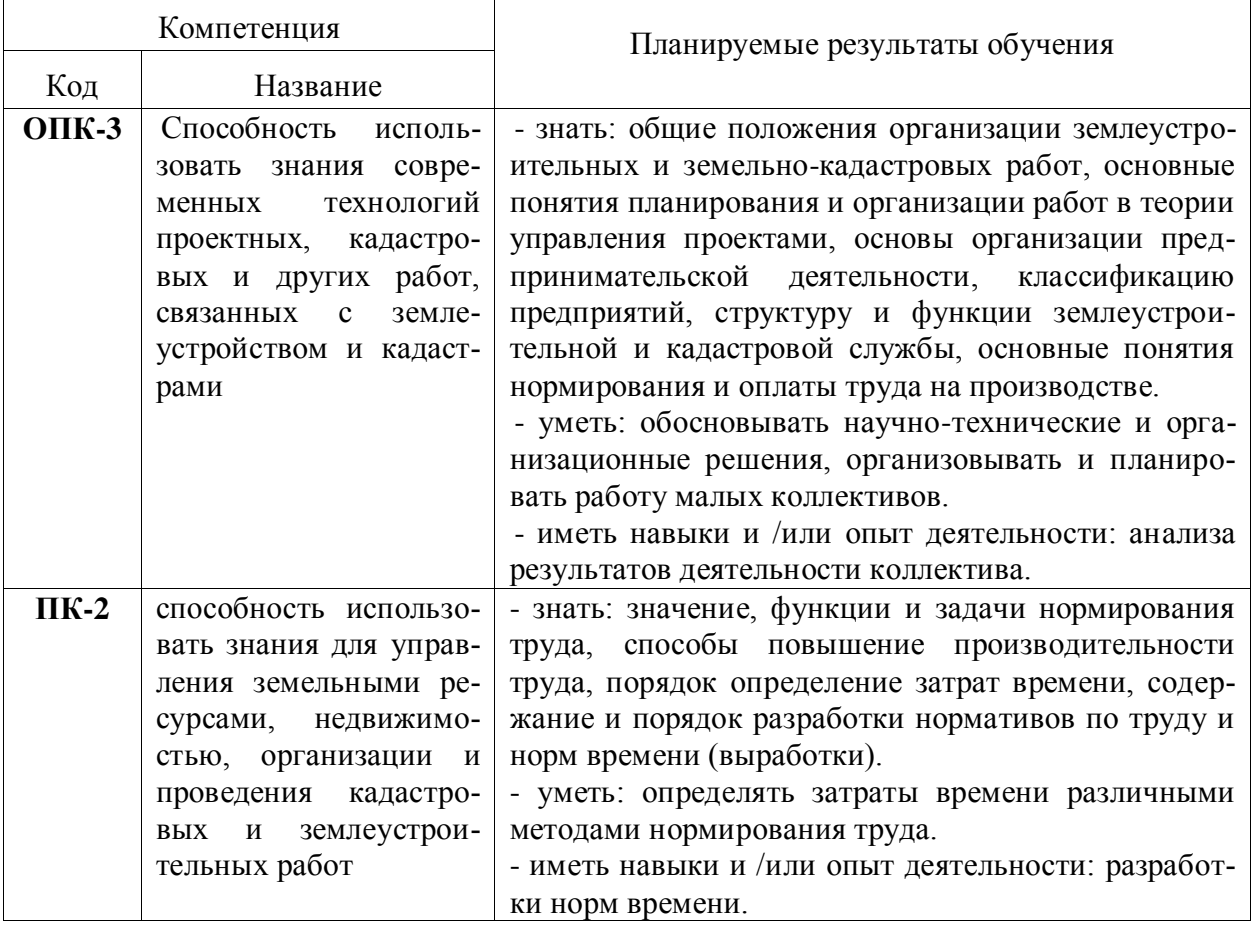

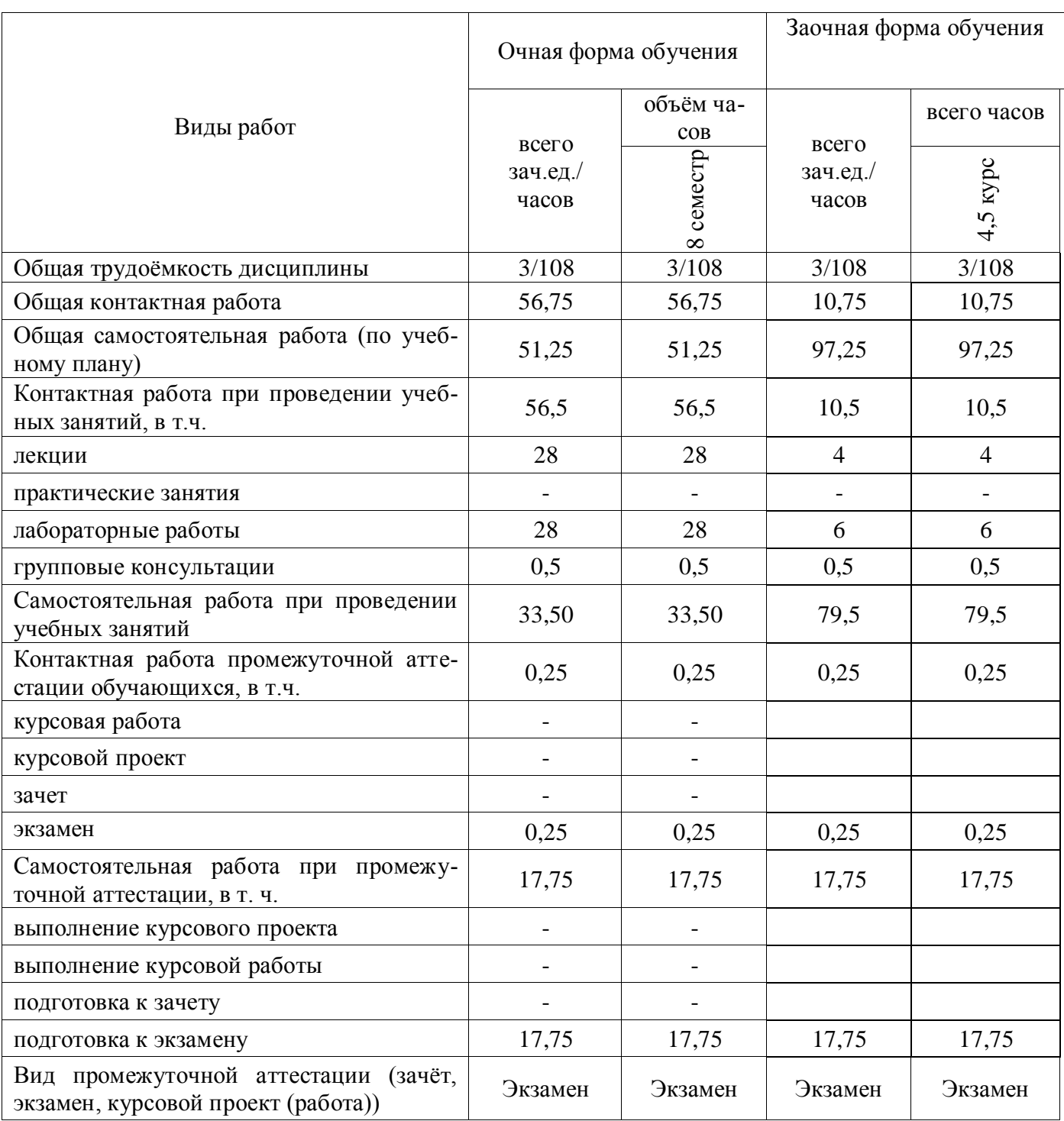

# **3. Объём дисциплины и виды учебной работы**

# **4. Содержание дисциплины**

## **4.1. Разделы дисциплины и виды занятий (тематический план).**

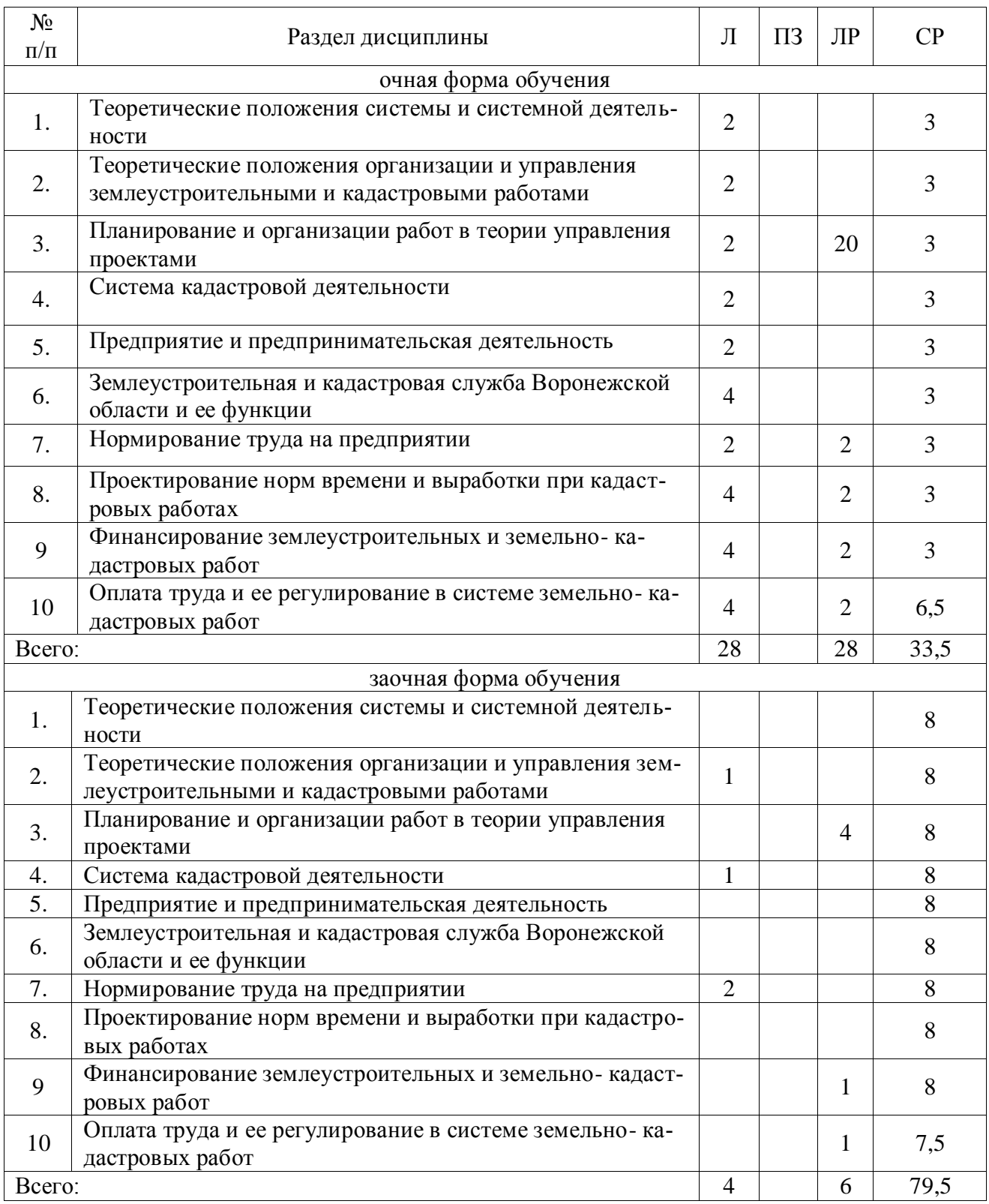

## **4.2. Содержание разделов учебной дисциплины**.

**Раздел 1.** Теоретические положения системы и системной деятельности.

Определение системы и системной деятельности. Основные свойства систем. Классификация систем. Системный подход.

**Раздел 2.** Теоретические положения организации и управления землеустроительными и кадастровыми работами

Общее понятие, принципы и функции управления. Структура управления. Методы управления, их содержание и взаимосвязь

**Раздел 3.** Планирование и организации работ в теории управления проектами

Определение проекта. Фазы управления проектом. Жизненный цикл проекта. Планирование проектов. Организационная структура управления проектом.

**Раздел 4.** Система кадастровой деятельности

Определение кадастровой деятельности. Состав работ. Особенности технологических процессов.

**Раздел 5.** Предприятие и предпринимательская деятельность

Определение предпринимательской деятельности, физические и юридические лица, кла ссификация предприятий.

**Раздел 6.** Землеустроительная и кадастровая служба Воронежской области и ее функции.

Росреестр – назначение, структура, функции. ДИЗО – назначение, структура, функции. Структура управления муниципальной собственностью. Межевые организации.

**Раздел 7.** Нормирование труда на предприятии

Значение, функции и задачи нормирования труда. Повышение производительности и нормирование труда. Определение затрат времени. Методы установления норм труда.

**Раздел 8.** Проектирование норм времени и выработки при кадастровых работах

Содержание и порядок разработки нормативов по труду и норм времени (выработки)при проведении кадастровых работ

**Раздел 9.** Финансирование землеустроительных и земельно- кадастровых работ.

Способы финансирования землеустроительных и кадастровых работ. Расчет эффективности земельно-кадастровых работ

**Раздел 10.** Оплата труда и ее регулирование в системе земельно- кадастровых работ.

Принципы и функции заработной платы. Формы организации заработной платы.

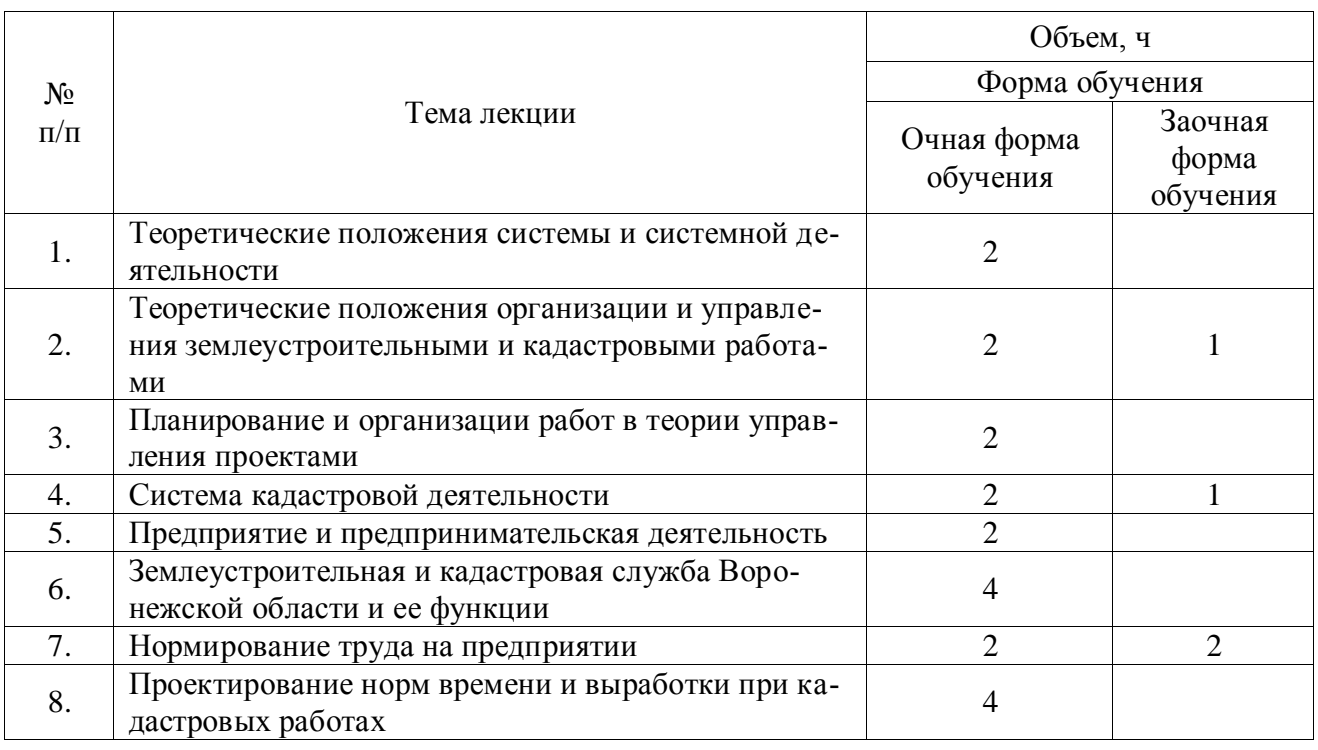

#### **4.3. Перечень тем лекций.**

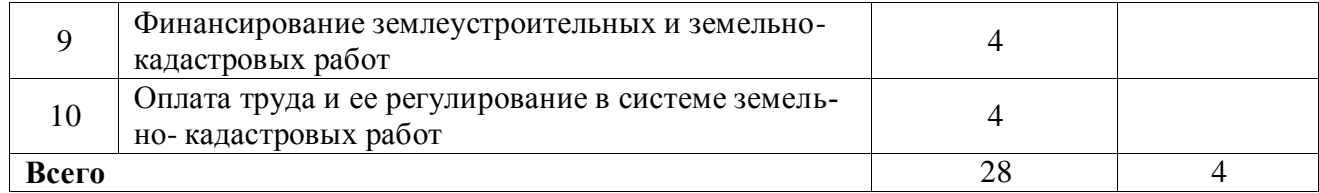

**4.4. Перечень тем практических занятий (семинаров).** Не предусмотрены.

### **4.5. Перечень тем лабораторных работ.**

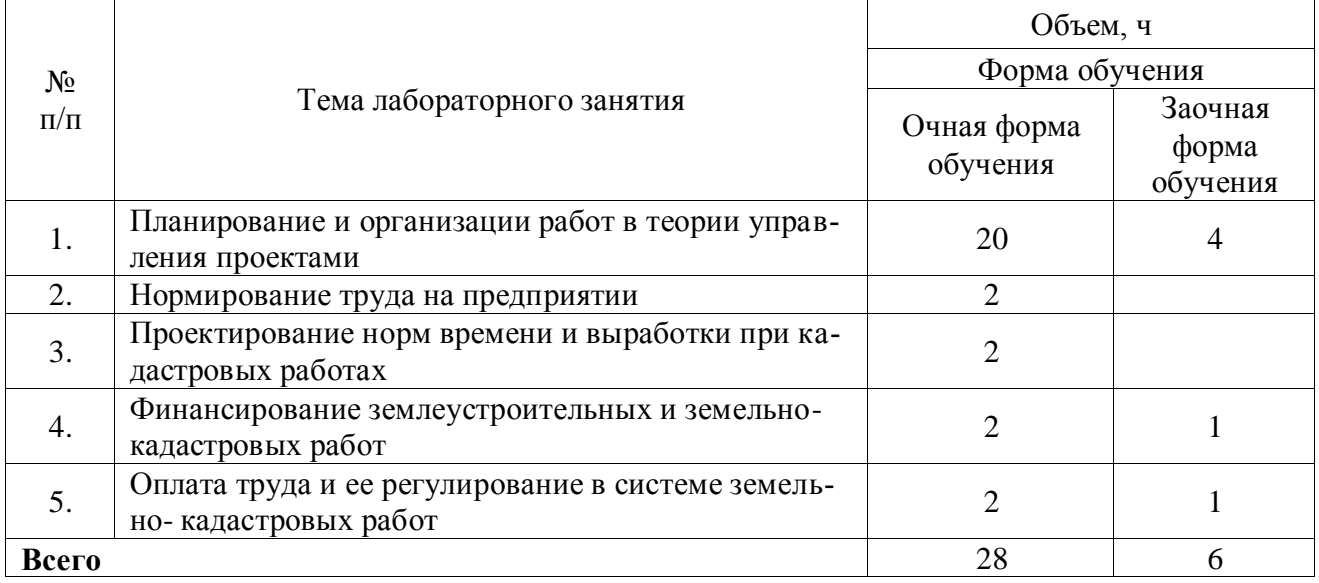

**4.6. Виды самостоятельной работы обучающихся и перечень учебно-методического обеспечения для их самостоятельной работы.**

### **4.6.1. Подготовка к учебным занятиям.**

При подготовке к аудиторным занятиям, обучающимся следует закрепить пройденный материал в процессе:

- 1. Изучение учебной и нормативной литературы, лекций;
- 2. Решения тестовых заданий для самостоятельной работы;
- 3. Подготовке к каждой теме практических занятий.

Для подготовки к конкретным темам занятий, обучающимся могут быть даны иные рекомендации.

## **4.6.2. Перечень тем курсовых работ (проектов).**

Не предусмотрены.

## **4.6.3. Перечень тем рефератов, контрольных, расчетно-графических работ.**

Не предусмотрены.

### **4.6.4. Перечень тем и учебно-методического обеспечения для самостоятельной работы студентов.**

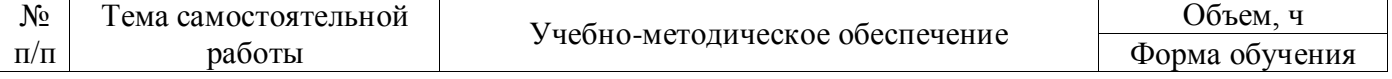

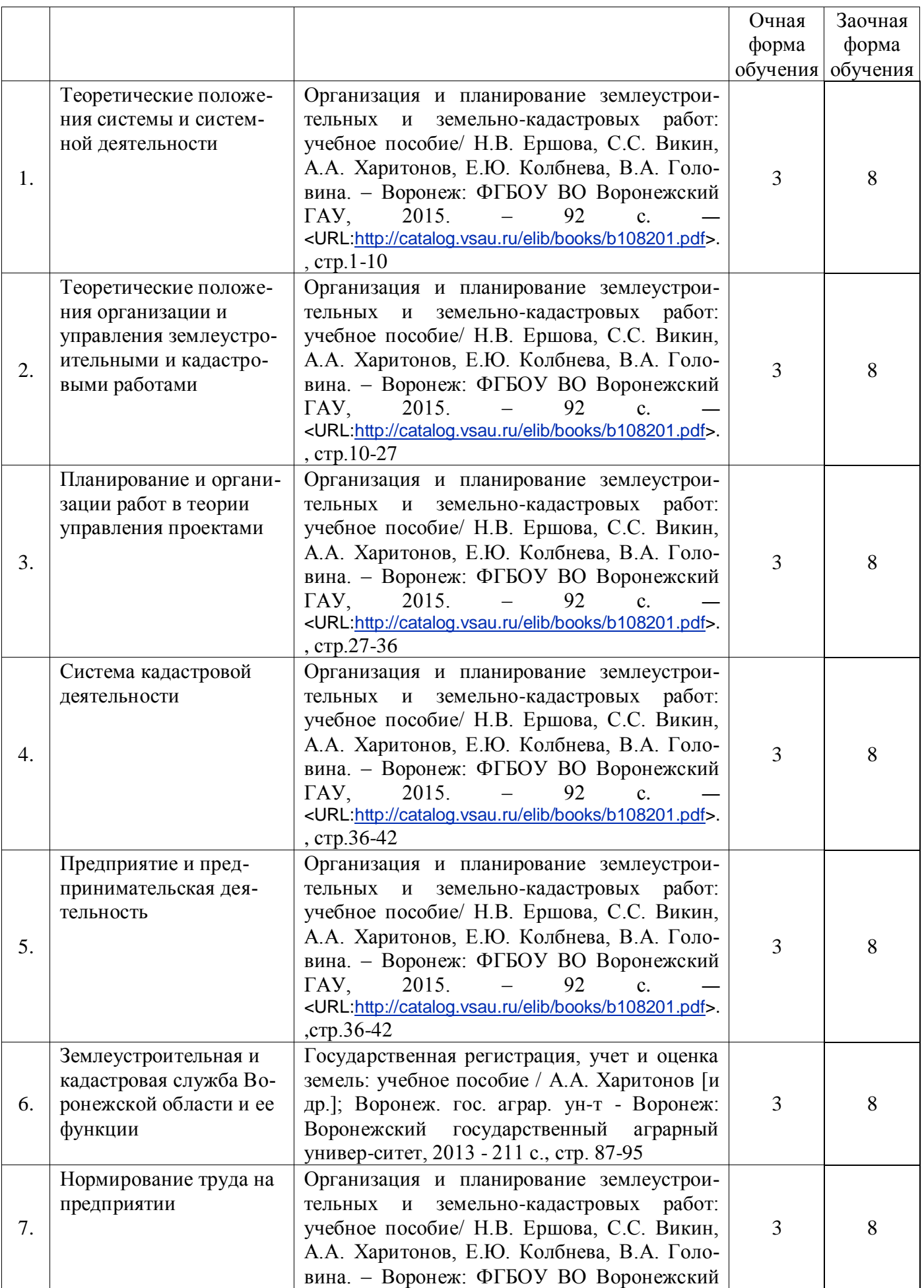

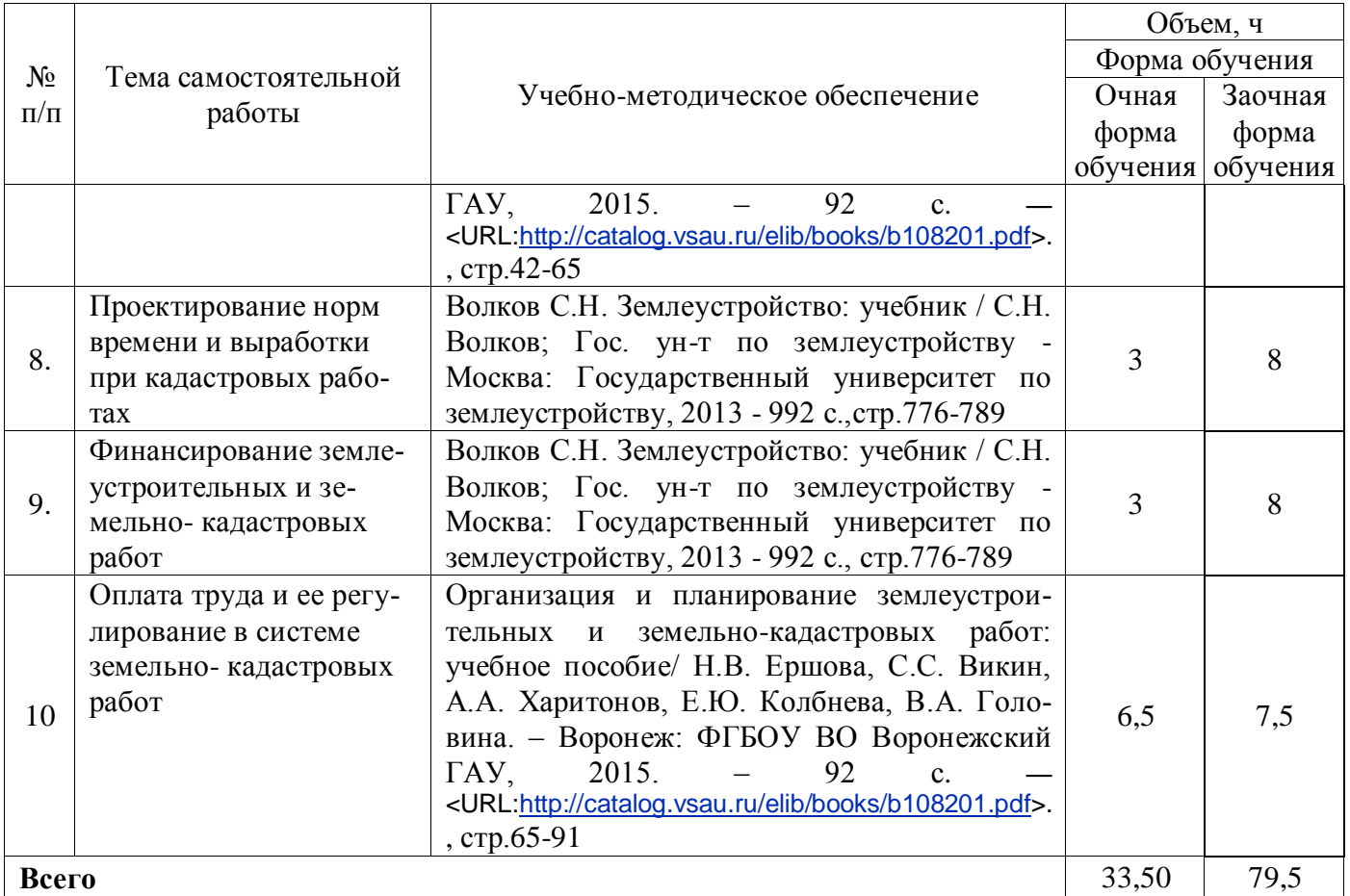

### **4.6.5. Другие виды самостоятельной работы обучающихся.**

Методическое руководство, консультации и контроль за самостоятельной работой обучающихся организуются в группах лектором. Самостоятельная работа осуществляется в двух формах: под контролем преподавателя (консультационный контроль) и в библиотеке (дома) по материалам основной и дополнительной литературы.

Работа обучающихся ведется по следующим направлениям:

1. Самостоятельная проработка отдельных разделов теоретического курса с изучением вопросов, не читавшихся в лекционном курсе (по рекомендации лектора, в том числе и с комментариями по выбору путей освоения разделов курса).

2. Подготовка к занятиям.

3. Участие обучающихся в учебно-исследовательских работах кафедры, научнопрактических конференциях.

Для организации контроля самостоятельной работы составляется график консультаций обучающихся.

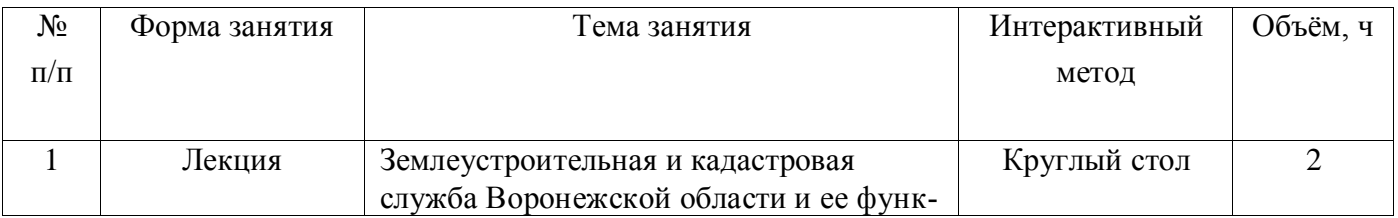

### **4.7. Перечень тем и видов занятий, проводимых в интерактивной форме**

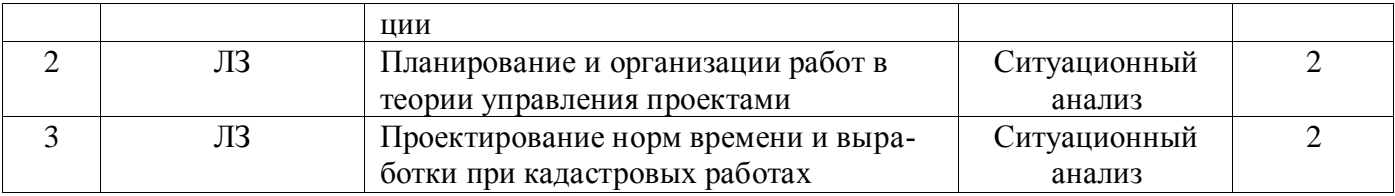

## **5. Фонд оценочных средств для проведения промежуточной аттестации**

Полное описание фонда оценочных средств текущей и промежуточной аттестации обучающихся с перечнем компетенций, описанием показателей и критериев оценивания компетенций, шкал оценивания, типовые контрольные задания и методические материалы представлены в фонде оценочных средств по данной дисциплине (в виде отдельного документа).

# **6. Учебно-методическое обеспечение дисциплины**

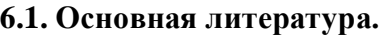

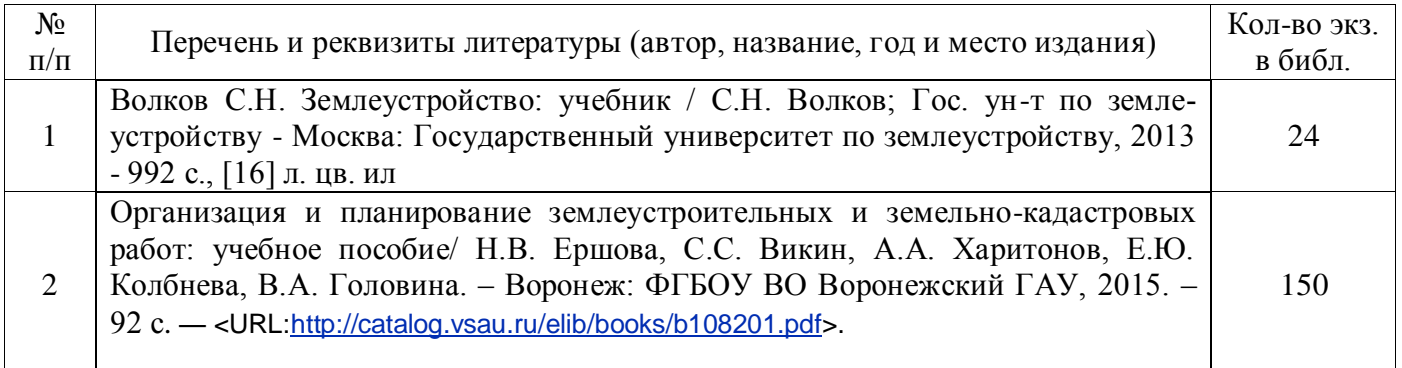

### **6.1.2 Дополнительная литература**

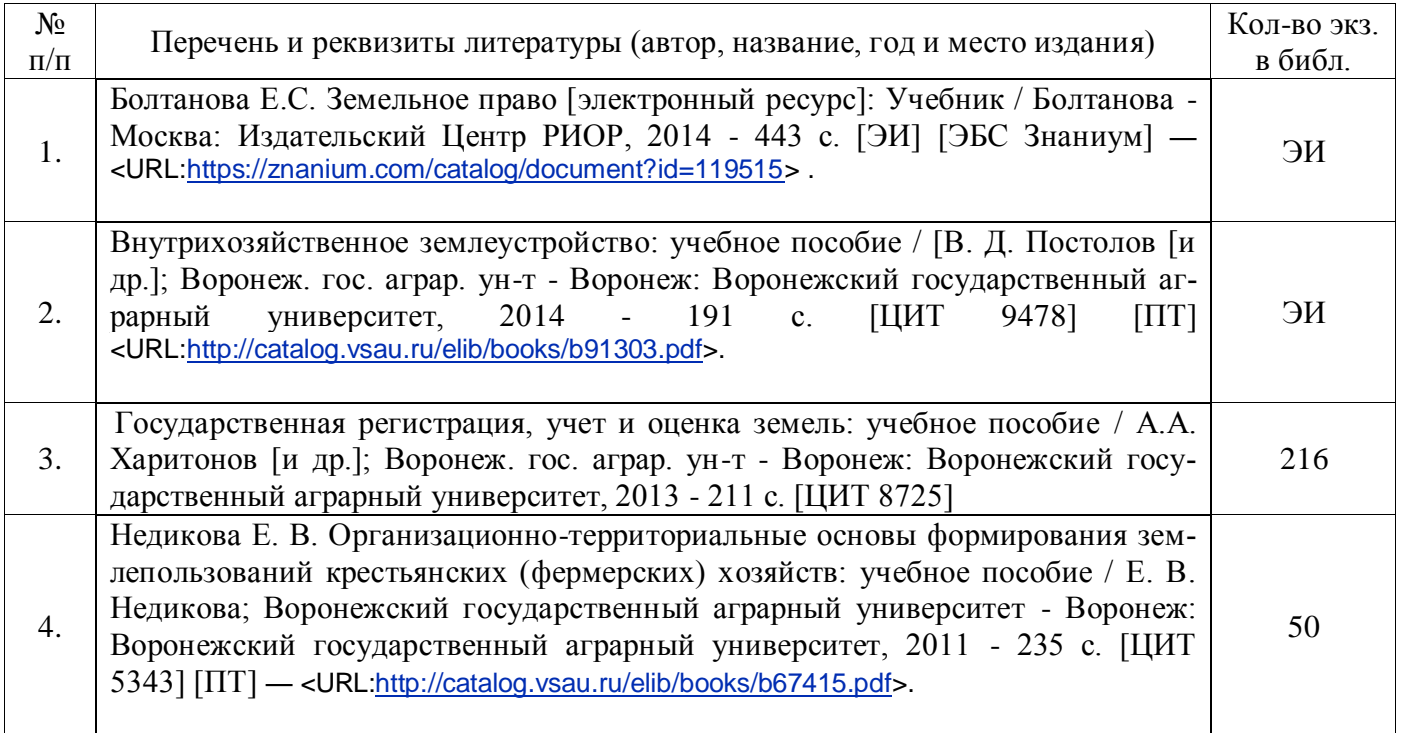

### **6.1.3. Методические издания для обучающихся по освоению дисциплины**

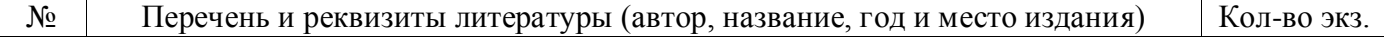

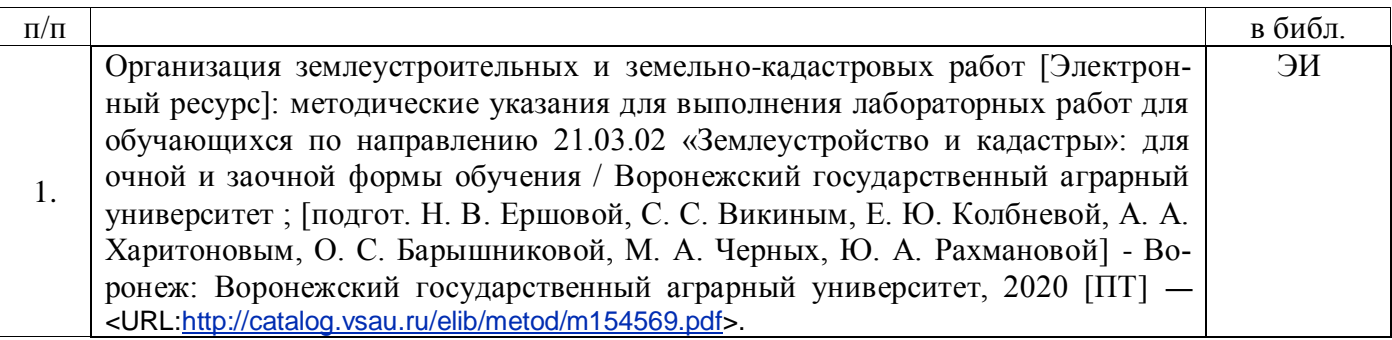

### **6.1.4. Периодические издания.**

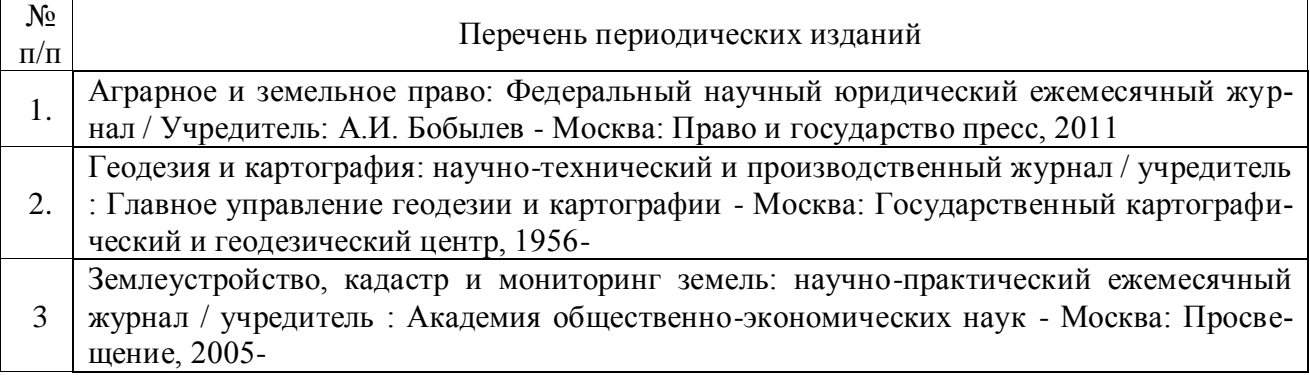

## **6.2. Перечень ресурсов информационно-телекоммуникационной сети «Интернет» (далее – сеть «Интернет»), необходимых для освоения дисциплины.**

1. Электронные полнотекстовые ресурсы Научной библиотеки ВГАУ [\(http://library.vsau.ru/\)](http://library.vsau.ru/)

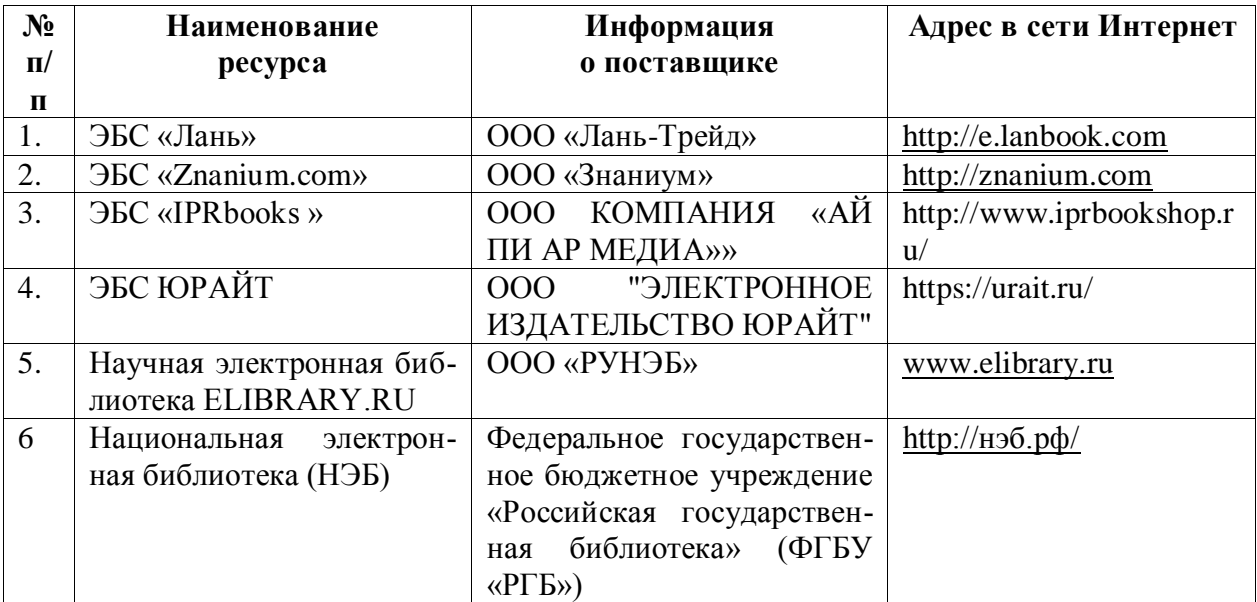

## 2. Профессиональные базы данных и информационные системы

![](_page_10_Picture_253.jpeg)

#### **Страница 12 из 19**

![](_page_11_Picture_278.jpeg)

## **Сайты и порталы по направлению «Землеустройство и кадастры»**

1. http://www.economy.gov.ru/minec/main/ – официальный сайт Министерства экономического развития Российской Федерации

## **6.3. Средства обеспечения освоения дисциплины.**

### **6.3.1. Компьютерные обучающие и контролирующие программы.**

![](_page_11_Picture_279.jpeg)

![](_page_12_Picture_199.jpeg)

## **6.3.2. Аудио- и видеопособия.**

Не предусмотрены

## **6.3.3. Компьютерные презентации учебных курсов.**

![](_page_12_Picture_200.jpeg)

# **7. Описание материально-технической базы, необходимой для осуществления образовательного процесса по дисциплине**

![](_page_12_Picture_201.jpeg)

к справочным системам и профессиональным базам данных, электронным учебнометодическим материалам, библиотечному электронному каталогу, ЭБС, к электронной информационно-образовательной среде. Используемое программ-ное обеспечение и базы данных: MS Windows / Linux, Office MS Windows / OpenOffice, Adobe Reader / DjVu Reader, Яндекс Браузер / Mozilla Firefox / Internet Explorer, DrWeb ES, 7-Zip, MediaPlayer Classic, eLearning server, AST Test, Виртуальная лаборатория по сопромату Colambus, Виртуальная лаборатория Сопротивление материалов, Векторный графический редактор InkScape (альтернатива CorelDraw) (free), Система автоматизированного проектирования и черчения Autocad, Геоинформационная система ObjectLand, Цифровая фото-грамметрическая система Photomod. Учебные аудитории: лаборатории «Гис-лаборатория: компьютерный класс»: комплект учебной мебели, ЖК телевизор, маркерная доска, демонстрационное оборудование и учебно-наглядные пособия, лабораторное оборудование. Компьютеры с выходом в локальную сеть и Интернет, с доступом к справочным системам и профессиональным базам данных, электронным учебнометодическим материалам, библиотечному электронному каталогу, ЭБС, к электронной информационно-образовательной среде. Используемое программ-ное обеспечение и базы данных: MS Windows / Linux, Office MS Windows / OpenOffice, Adobe Reader / DjVu Reader, Яндекс Браузер / Mozilla Firefox / Internet Explorer, DrWeb ES, 7-Zip, MediaPlayer Classic, eLearning server, AST Test, Виртуальная лаборатория по сопромату Colambus, Виртуальная лаборатория Сопротивление материалов, Векторный графический редактор InkScape (альтернатива CorelDraw) (free), Система автоматизированного проектирования и черчения Autocad, Геоинформационная система ArcGIS Workstation, Геоинформационная система ObjectLand, Учебные аудитории: лаборатории «Лаборатория фотограмметрии и геосъемки»: Комплект учебной мебели, демонстрационное оборудование и учебно- наглядные пособия: доска, геодезические приборы (теодолит, ни-394043, Воронежская область, г. Воронеж, ул. Ломоносова, 81д, корп.1. ауд. 228

### **Страница 15 из 19**

![](_page_14_Picture_167.jpeg)

### **Страница 16 из 19**

![](_page_15_Picture_159.jpeg)

![](_page_16_Picture_125.jpeg)

# **8. Междисциплинарные связи**

| $\alpha$ variable than $\beta$ and $\alpha$ and $\beta$ are painted to $\beta$ and $\beta$ are painted to $\alpha$ |                                                               |                                                                                               |
|----------------------------------------------------------------------------------------------------|---------------------------------------------------------------|-----------------------------------------------------------------------------------------------|
| Наименование дисциплины,<br>с которой проводилось со-<br>гласование                                                | Кафедра, с которой прово-<br>дилось согласование              | Предложения об изменениях<br>в рабочей программе. За-<br>ключение об итогах согласо-<br>вания |
| Внутрихозяйственное зем-<br>леустройство                                                                           | Кафедра землеустройства и<br>ландшафтного проектиро-<br>вания | нет<br>согласовано                                                                            |
| Государственная регистра-<br>ция, учёт и оценка земель                                                             | Кафедра земельного ка-<br>дастра                              | нет<br>согласовано                                                                            |
| Территориальное планиро-<br>вание                                                                                  | Кафедра земельного ка-<br>дастра                              | нет<br>согласовано                                                                            |

**Протокол** согласования рабочей программы с другими дисциплинами

![](_page_17_Picture_121.jpeg)

## **Лист изменений рабочей программы**

![](_page_18_Picture_201.jpeg)

## **Лист периодических проверок рабочей программы**